Seite 1 von 8

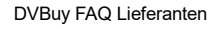

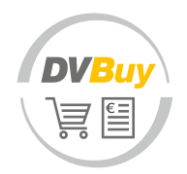

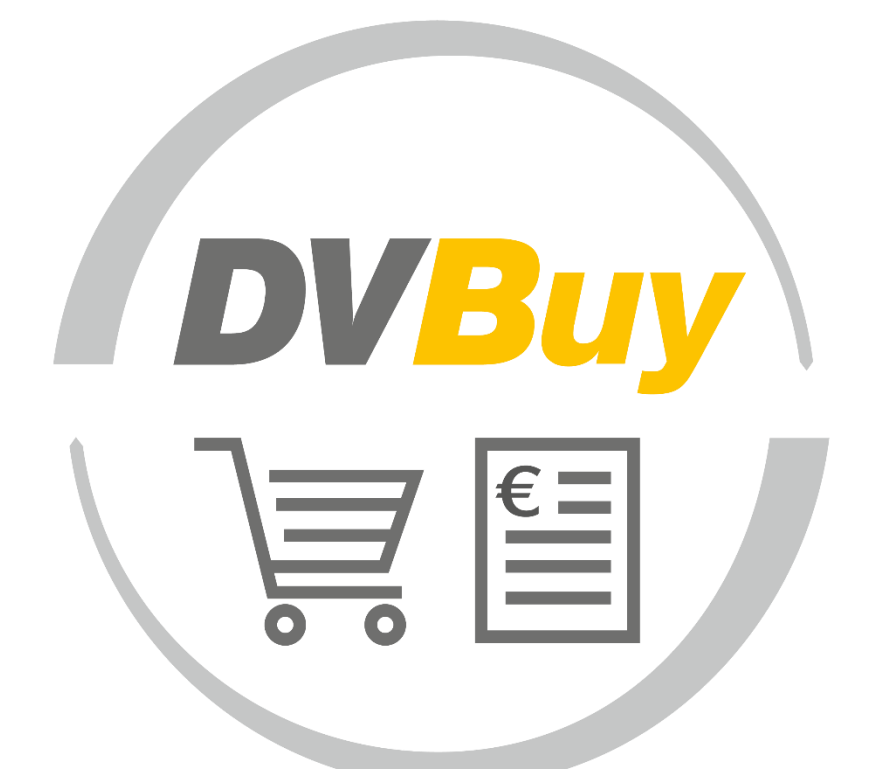

# **Frequently Asked Questions (FAQ) Lieferanten**

Datum: 03.07.2023

Stand: 03.07.2023 © Dresdner Verkehrsbetriebe AG

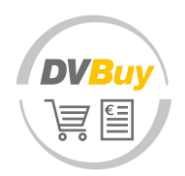

# <span id="page-1-0"></span>Über diese Unterlage

In Ergänzung zum DVBuy Handbuch für Lieferanten entnehmen Sie dieser Unterlage regelmäßig durch unsere Lieferanten und Dienstleister gestellte Fragen zum DVBuy und die jeweiligen Antworten auf diese. Diese Übersicht wird bei Bedarf regelmäßig aktualisiert.

# **Inhalt**

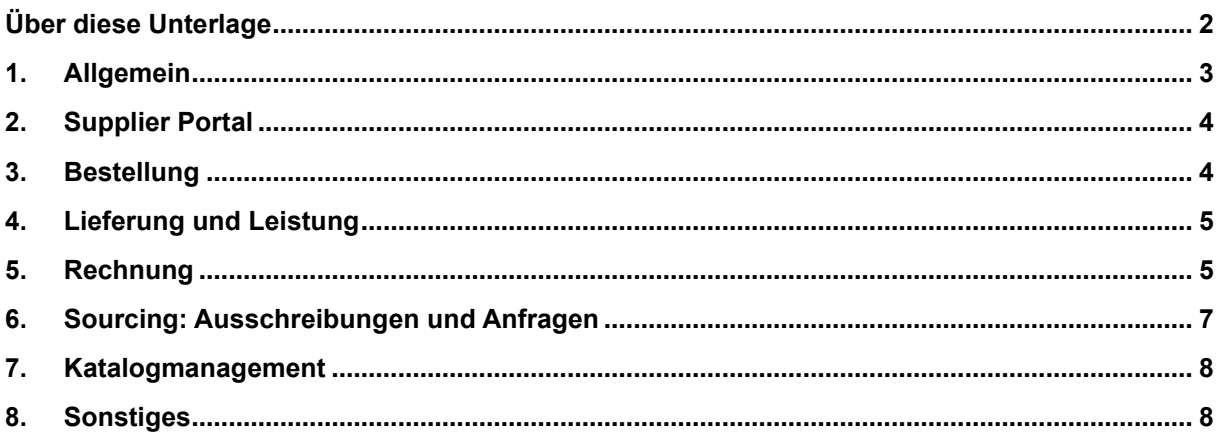

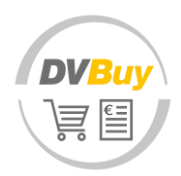

# <span id="page-2-0"></span>**1. Allgemein**

# **Was genau ist Coupa?**

Coupa ist eine führende cloudbasierte E-Commerce-Lösung, die Unternehmen mit ihren Lieferanten verbindet. Coupa wird verwendet, um Bestellungen zu versenden und Rechnungen elektronisch zu empfangen oder Aus-schreibungen durchzuführen.

# **Was ist das Supplier Portal?**

Hierbei handelt es sich um ein Portal, das es den Lieferanten von DVB ermöglicht, Bestellungen zu empfangen und Rechnungen elektronisch zu erstellen. Gleichzeitig können sie an einem zentralen Ort mittels Login alle bisherigen Belege und deren Status einsehen.

# **Entstehen für mich als Lieferanten Kosten?**

Nein. DVBuy ist für Sie kostenlos, unabhängig davon für welchen Kommunikationsweg Sie sich entscheiden.

# **Wann startet das neue System?**

GoLive von DVBuy ist am 03.07.2023. Ab dann werden Sie neue Bestellungen oder Anfragen über die Plattform erhalten.

# **Was ist, wenn ich das Supplier Portal von Coupa bereits für andere Kunden verwende? Muss ich ein neues Konto bei AZ aktivieren oder kann ich dasselbe Konto verwenden?**

Sie können dasselbe Konto verwenden. Wichtig hierbei ist, dass Sie DVB dieselbe E-Mail-Adresse zur Einrichtung mitteilen, wie sie auch bei Ihrem anderen Kunden hinterlegt ist. Sobald Sie dann die neue Verbindungsanforderung von DVB als neuen Coupa-Kunden bestätigen, sind Sie mit Ihrem neuen und Ihrem bisherigen Kunden verbunden.

# **Wird eine zusätzliche Software benötigt, um das Supplier Portal zu verwenden?**

Es ist keine zusätzliche Software erforderlich. Da es sich um eine cloudbasierte Technologie handelt, benötigen Sie lediglich ein aktives E-Mail-Konto und einen mit dem Internet verbundenen Webbrowser, um auf das Portal zuzugreifen und Transaktionen mit DVB durchführen zu können.

# **Brauche ich Login und Passwort?**

Nein. Sie können sich einen Nutzer im Portal erstellen, um Zugriff auf alle gesammelten Vorgänge zu erhalten. Es steht Ihnen aber auch frei alle Belege per E-Mail empfangen und versenden bzw. über E-Mail an Ausschreibungen teilnehmen, ohne sich im Portal registrieren zu müssen.

# **Was ist eine DUNS und wie erhalte ich diese?**

Eine DUNS-Nummer ist eine von dun & bredstreet vergebene Nummer zur eindeutigen Identifikation von Unternehmen. Sie können diese beantragen unter [https://www.dnb.com/de-de/produkte](https://www.dnb.com/de-de/produkte-services/dun-bradstreet/dnb-duns-nummer/)[services/dun-bradstreet/dnb-duns-nummer.](https://www.dnb.com/de-de/produkte-services/dun-bradstreet/dnb-duns-nummer/)

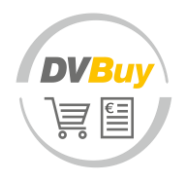

#### **Wer ist Ansprechpartner für die technische Umsetzung?**

Bei allen Rückfragen oder benötigten Hilfestellungen wenden Sie sich bitte an [dvbuy.support@dvbag.de.](mailto:dvbuy.support@dvbag.de)

# <span id="page-3-0"></span>**2. Supplier Portal**

#### **Wie finden wir das Supplier Portal im Internet?**

Link zum DVBuy Supplier Portal: [https://supplier.coupahost.com.](https://supplier.coupahost.com/)

#### **Können mehrere Benutzer für ein Unternehmen eingerichtet bzw. mehrere E-Mail-Adressen hinterlegt werden?**

Wenn Sie das Supplier Portal nutzen, ist es möglich mehrere Benutzer für ein Unternehmen anzulegen. Bei Nutzung des Kommunikationsweges E-Mail jedoch nicht.

#### **Kann ich die Sprache des Systems anpassen?**

Ja. Scrollen Sie nach ganz unten, um Ihre Spracheinstellungen zu ändern.

# <span id="page-3-1"></span>**3. Bestellung**

#### **Wie lauten die zukünftigen E-Mail-Absenderdaten von Bestellungen, damit diese zukünftig nicht abgelehnt werden oder im Spam landen.**

Es ist sicherzustellen, dass E-Mails der folgenden Domain akzeptiert werden: @dvbag.coupahost.com und @supplier.coupahost.

# **Wem können wir die zu hinterlegende E-Mail-Adresse mitteilen, an die E-Mails aus dem System (für Bestellungen, Ausschreibungen) übermittelt werden sollen, insbesondere, wenn wir nicht das Supplier Portal nutzen wollen?**

Senden Sie diese an: Lieferantenschulungstag@dvbag.de.

#### **Kann man sich die Bestellung als PDF herunterladen?**

Ja, dies ist möglich. In den Bestelldetails finden Sie Schaltflächen zum Drucken und Downloaden des Dokuments.

#### **Wird es möglich sein, nur einzelne Positionen einer Bestellung zu bestätigen?**

Nein dies ist in nur für die gesamte Bestellung möglich. Sie haben die Möglichkeit vor der Bestellbestätigung Änderungen der Bestellung anzufragen.

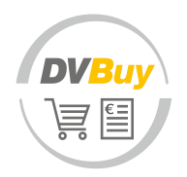

# **Was ist der Zweck der Bestellbestätigung?**

Sie können der DVB so mitteilen, dass Sie die Bestellung empfangen haben.

# <span id="page-4-0"></span>**4. Lieferung und Leistung**

# **Wie werden Lieferscheine bei Lieferungen im Haus erfasst?**

Die Lieferscheine werden hausintern eingescannt und dem Vorgang zugeführt.

## **Ist die DESADV (elektronische Lieferavis) zur optimierten Wareneingangsbuchung vorgesehen?**

Lieferavis abzugeben ist möglich aber nicht zwingend erforderlich. Dies er-folgt über das Supplier Portal, jedoch nicht im Format DESADV.

## **Bisher haben wir unsere Abnahmescheine im Original per Post geschickt. Wie übermitteln wir diese zukünftig technisch lesbar?**

Nur das Rechnungsdokument als solches muss maschinell auslesbar sein. Mit den Rechnungen versandte Anlagen müssen diese Anforderung nicht erfüllen, ebenso wie Anhänge zu Leistungserfassungen.

## **Was ist bei der Abwicklung von Ingenieurleistungen zu beachten?**

Sie erhalten eine Bestellung mit Leistungspositionen basierend auf den vertraglichen Regelungen, welche Abrechnungsgrundlage sind. Entsprechende Nachweise können im Rechnungsdokument ergänzt werden.

# **Man muss also die geleisteten Stunden sowohl einmal im internen Programm für die Rechnungserstellung eingeben und nochmal zwingend im Portal?**

Unabhängig Ihrer internen Prozesse ist bei entsprechenden Bestellungen eine Erfassung der Leistung im Portal notwendig.

# <span id="page-4-1"></span>**5. Rechnung**

## **Was ist hinsichtlich der Rechnungsstellung zu beachten, wenn ich eine "Alt-Bestellung", die vor dem 03.07.2023 erstellte wurde, vorliegen habe?**

Alle Vorgänge mit den ausgewiesenen Bestellnummern 30..., 45… und 47... sind wie bisher in Papierform (i.d.R. zweifache Ausführung) an die DVB zu zusenden. Für alle neuen Vorgänge ab dem 03.07.2023 mit Bestellungen beginnend mit 46... nutzen Sie bitte ausschließlich die digitale Rechnungsstellung mittels DVBuy.

#### **Kann ich meine Rechnungen auch einfach als PDF per E-Mail senden?**

Ja, senden Sie diese als maschinenlesbares (!) PDF an die folgende E-Mail-Adresse: [invoices@dvbag.coupahost.com.](mailto:invoices@dvbag.coupahost.com)

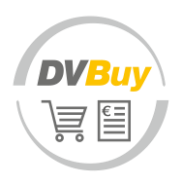

## **Wenn ich eine Rechnung per E-Mail sende, kann ich eine zweite PDF-Datei (z.B. Leistungsnachweis) beifügen?**

Nein, bitte senden Sie je Rechnung eine Datei einschließlich Anlagen. Wichtig hierbei ist, dass die Rechnung als solches maschinell auslesbar ist.

# **Können wir in einer Mail mehrere Rechnungen an DVB senden oder muss pro Rechnung eine Mail gesendet werden?**

Ja. Sie können mehrere Rechnungen mit einer E-Mail übermitteln, wobei je-de Rechnung als einzelnes Dokument der E-Mail angehangen werden muss.

## **Ist es ein Problem, wenn der Leistungsnachweis (als Anlage zur Rechnung) zum Teil handschriftlich erstellt wurde?**

Die Vorgabe eines maschinell auslesbaren PDFs bezieht sich ausschließlich auf Rechnungsdokumente. Leistungsnachweise als Anlage einer Rechnung oder Anhang innerhalb der Leistungserfassung können (handschriftliche) Bilddateien sein.

## **Kann der Bearbeitungsstatus selbsterstellter und per E-Mail übermittelter PDF-Rechnungen ebenfalls im Supplier Portal eingesehen werden?**

Nein. Leider kann der Status ausschließlich für im System erstellte Rechnungen durch Sie eingesehen werden.

# **Kann ich Sammelrechnungen über DVBuy einreichen?**

Nein. Rechnungen für mehrere Positionen können nicht kombiniert werden. Jede Bestellung muss separat in Rechnung gestellt werden, wobei die Rechnung auf die zugehörige Bestellung verweisen muss.

## **Wenn ich das Supplier Portal nutze: Muss ich zwingend dort die Rechnung erstellen oder kann ich auch die in meinem SAP erstellte Rechnung als PDF hoch-laden?**

Sie können entweder ihre Rechnung an das zentrale Rechnungseingangs-Postfach senden oder eine Rechnung im Portal erzeugen. Ein Upload einer Rechnung im Portal ist nicht möglich.

## **Ist es möglich, die aus der Bestellung übernommene Menge beim Erstellen einer Rechnung zu ändern?**

Sie haben die Möglichkeit, eine Teilrechnung für eine bestimmte Bestellung vorzunehmen, in der Sie die genaue Menge der gelieferten Waren angegeben wird. Aus einer Bestellung können mehrere Rechnungen generiert wer-den.

# **Wie füge ich einer Rechnung Versandkosten hinzu?**

Nutzen Sie hierzu gerne das Feld "Bearbeitung" am Ende der Eingabemaske zur Rechnungserstellung.

# **Kann ich mir die im System erstellte Rechnung ausdrucken?**

Ja, hierzu können Sie die Rechnungsdetails öffnen und sich dort das Rechnungsdokument herunterladen.

# **Was muss ich tun, wenn sich meine Rechnung im Status "genehmigt" befindet?**

Sie müssen nun gar nichts mehr tun. Nach Genehmigung wird Ihre Rechnung unter Berücksichtigung des vereinbarten Zahlungsziels beglichen.

# **An wen kann ich mich wenden, wenn meine Rechnung nicht bezahlt wurde und überfällig ist?**

Wenden Sie sich unter Angabe der Rechnungsnummer sowie der zu Grunde liegenden Bestellnummer an den zentralen DVBuy Support [\(DVBuy.Support@dvbag.de\)](mailto:DVBuy.Support@dvbag.de).

# **Kann ich über das Portal auch Gutschriften erstellen?**

Ja, nutzen Sie hierzu nicht den Knopf mit den goldenen Münzen, sondern den mit den roten Münzen.

# <span id="page-6-0"></span>**6. Sourcing: Ausschreibungen und Anfragen**

# **Werden zukünftig alle Ausschreibungen von DVB über das System erfolgen?**

Nein. Wir nutzen das System für kleinere Anfragen und Ausschreibungen unterhalb des vergaberechtlichen Schwellenwerts. Weitere Ausschreibungen erfolgen über das Deutsche Vergabeportal.

# Sehe ich, was angefragt wird, bevor ich auf "Teilnehmen" klicke?

Nein, die Details können Sie erst nach Bestätigung Ihrer Teilnahme einsehen. Jedoch werden wir im Einladungstext eine Kurzinformation zum Ausschreibungsinhalt mitgeben.

# **Können Angebote auch weiterhin per Mail zugesendet werden oder müssen die Angebote im Portal abgegeben werden?**

Angebote werden zukünftig nur über das Portal akzeptiert, wenn Sie eine Einladung für eine Ausschreibung aus DVBuy erhalten. Ansonsten folgen Sie den mit der Anfrage kommunizierten Vergabebedingungen.

# **Kann ich auch nur teilweise an Ausschreibungen teilnehmen bzw. einzelne Positionen anbieten?**

Ja, lassen Sie die Preisfelder für Artikel, die Sie nicht anbieten möchten oder können einfach leer.

# **Was ist die maximale Dateigröße für den Upload von Anlagen bei Ausschreibungen?**

Die maximale Dateigröße sind 250 MB.

# **Erhalte ich eine Eingangsbestätigung per E-Mail über meine platzierten Angebote?**

Nein, eine solche gibt es nicht. Nach Abgabe ihres Angebotes erhalten Sie eine Bestätigung im Browser bzw. können sich die Anfrage auch später je-derzeit aus der E-Mail heraus aufrufen.

# **Ist es geplant, zukünftig Anfragen auch von RFI in RFQ in eAuction zu überführen?**

Generell bietet das System die technische Möglichkeit. Bis auf weiteres ist die Nutzung von Auktionen aber nicht geplant.

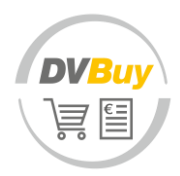

# <span id="page-7-0"></span>**7. Katalogmanagement**

# **Kann ich der DVB meine Artikel als Punchout-Katalog zur Verfügung stellen?**

Anbindungen von Punchouts bedürfen vorab der persönlichen Abstimmungen zwischen Ihnen und der DVB.

# <span id="page-7-1"></span>**8. Sonstiges**

## **Gibt es eine Lösung bezüglich einer Software-Schnittstelle zu den Warenwirtschaftssystemen der Lieferanten? Gibt es hierzu ein standardisiertes Vorgehen zum Stammdatenabgleich?**

Hierzu kann der Kommunikationsweg cXML für Übertragungen zwischen Ihnen und der DVB eingerichtet werden. Dies bedarf einer vorhergehenden persönlichen Abstimmung mit Ihrem Ansprechpartner im Einkauf der DVB.

# **Ist das System auch umgekehrt nutzbar, wenn die DVB auch unser Lieferant ist?**

Nein. Bei DVBuy handelt es sich um die Beschaffungsplattform der DVB. Sie ist nicht in der umkehrbaren Reihenfolge nutzbar.